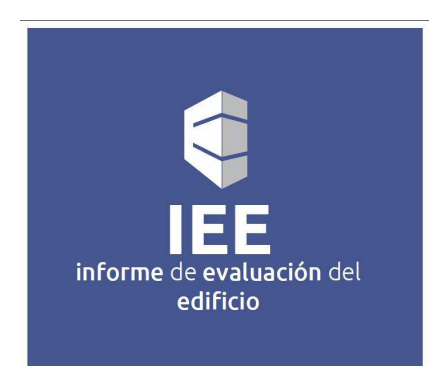

# INDICACIONES DE PRESENTACIÓN

INDICACIONES SOBRE LA FORMA DE PRESENTAR EL INFORME DE EVALUACIÓN DE EDIFICIOS EN AYUNTAMIENTOS DE LA COMUNIDAD DE MADRID

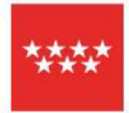

# **Comunidad de Madrid**

DIRIGIDO A LOS PROPIETARIOS O PROFESIONALES DE EDIFICIOS QUE TIENEN QUE PRESENTAR EL INFORME DE EVALUACIÓN DE EDIFICIOS EN LOS AYUNTAMIENTOS DE LA COMUNIDAD DE MADRID

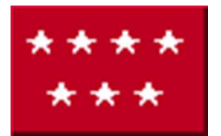

#### **PRESENTACIÓN DEL INFORME DE EVALUACIÓN DE EDIFICIOS (IEE)**

Para formalizar la presentación del Informe de Evaluación de Edificios conforme al DECRETO 103/2016 de 24 de octubre, del Consejo de Gobierno, por el que se regula el informe de evaluación de los edificios en la Comunidad de Madrid y se crea el Registro Integrado Único de Informes de Evaluación de los Edificios de la Comunidad de Madrid, se deberá entregar en el Ayuntamiento la siguiente documentación:

- 1. **El INFORME DE EVALUACIÓN DEL EDIFICIO**: El informe se ajustará al modelo previsto en el Anexo II del Real Decreto 233/2013, de 5 de abril, por el que se regula el Plan Estatal de Fomento al Alquiler de Viviendas, la Rehabilitación Edificatoria y la Regeneración y Renovación Urbanas, debiendo incorporar como mínimo el contenido previsto en dicho Anexo, además del exigido por el presente Decreto y el que, en su caso, se exija por el Ayuntamiento competente:
	- DATOS GENERALES DEL EDIFICIO
	- ESTADO DE CONSERVACIÓN
	- CONDICIONES BÁSICAS DE ACCESIBILIDAD
	- CERTIFICADO DE EFICIENCIA ENERGÉTICA DEL EDIFICIO

Para ello, se utilizará el Programa para la elaboración del IEE, de acceso libre y gratuito proporcionado por el Ministerio de Fomento que se puede acceder desde la página web: **http://www.rieecm.es** en su apartado de **"Herramienta informática IEE"**

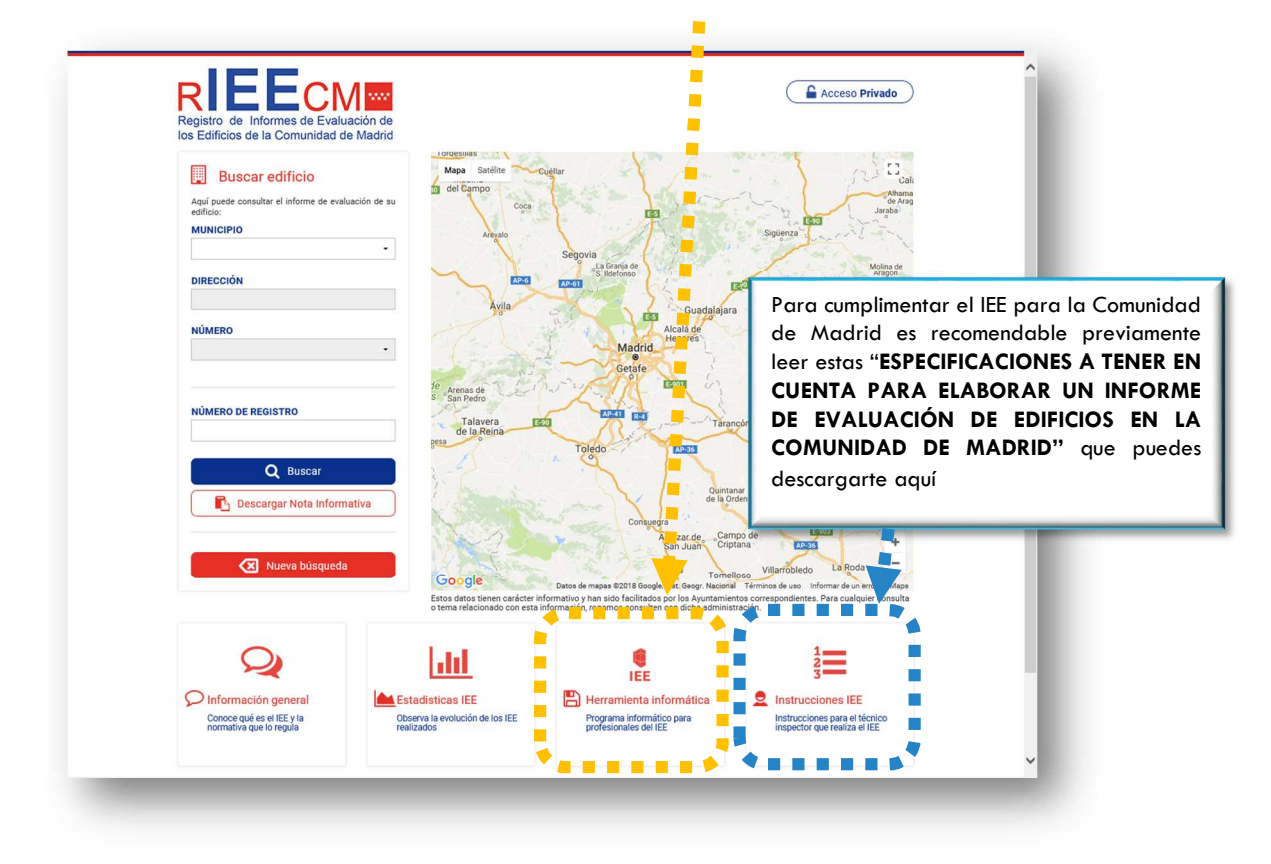

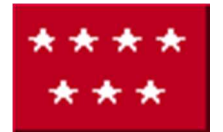

## **INDICACIONES A TENER EN CUENTA PARA PRESENTAR EL IEE EN LOS AYUNTAMIENTOS DE LA COMUNIDAD DE MADRID**

Pulsando en la "Herramienta informática IEE" acceder al programa de ayuda para elaborar el IEE que utilizaremos tras realizar la visita de inspección:

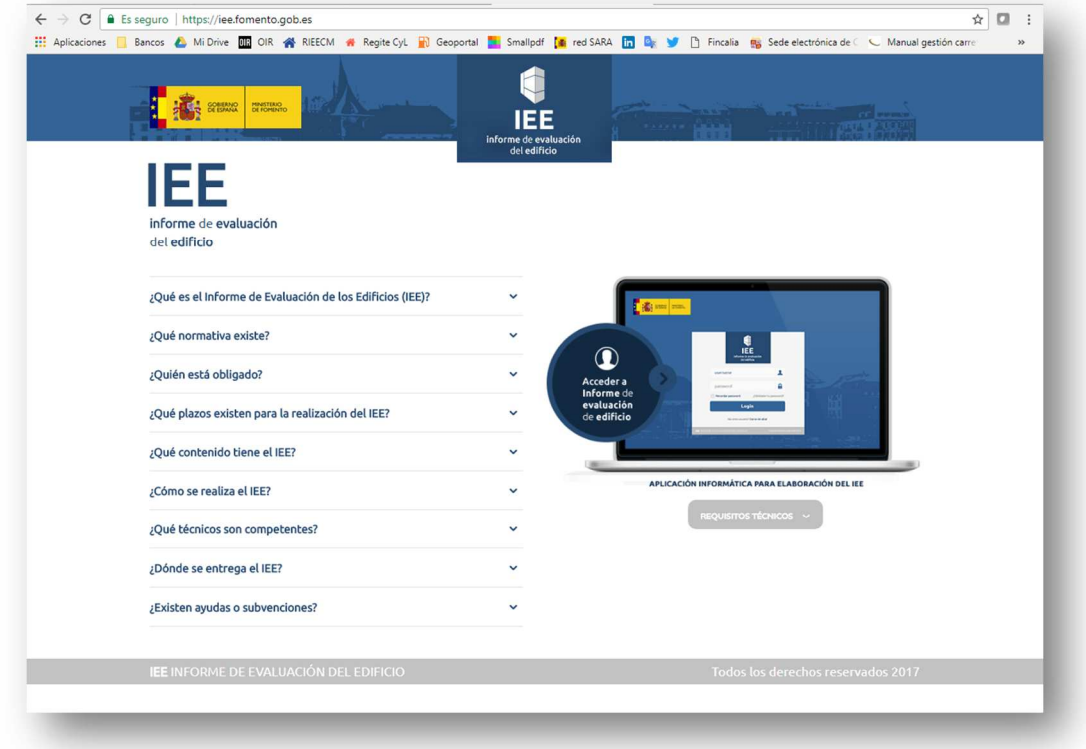

Al entrar a realizar el IEE debéis incorporar vuestra referencia catastral y pulsar en el icono para que os incorpore los datos catastrales de forma automática:

**A** 

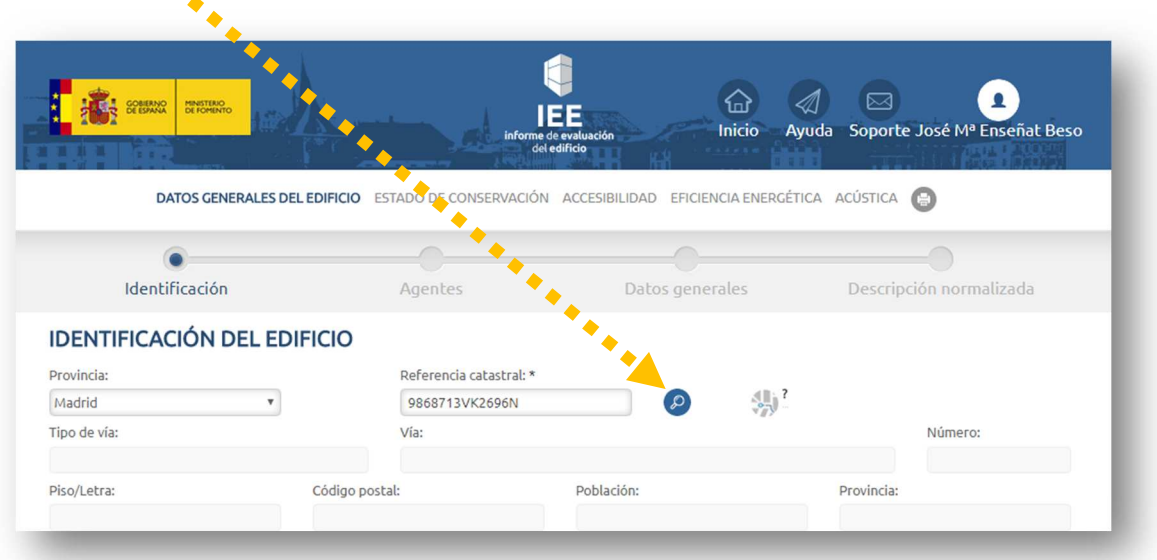

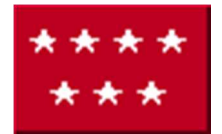

## **INDICACIONES A TENER EN CUENTA PARA PRESENTAR EL IEE EN LOS AYUNTAMIENTOS DE LA COMUNIDAD DE MADRID**

Una vez introducidos todos los datos, el programa de elaboración de IEE ofrece varias opciones de exportación de la información al pulsar en el icono de la impresora:

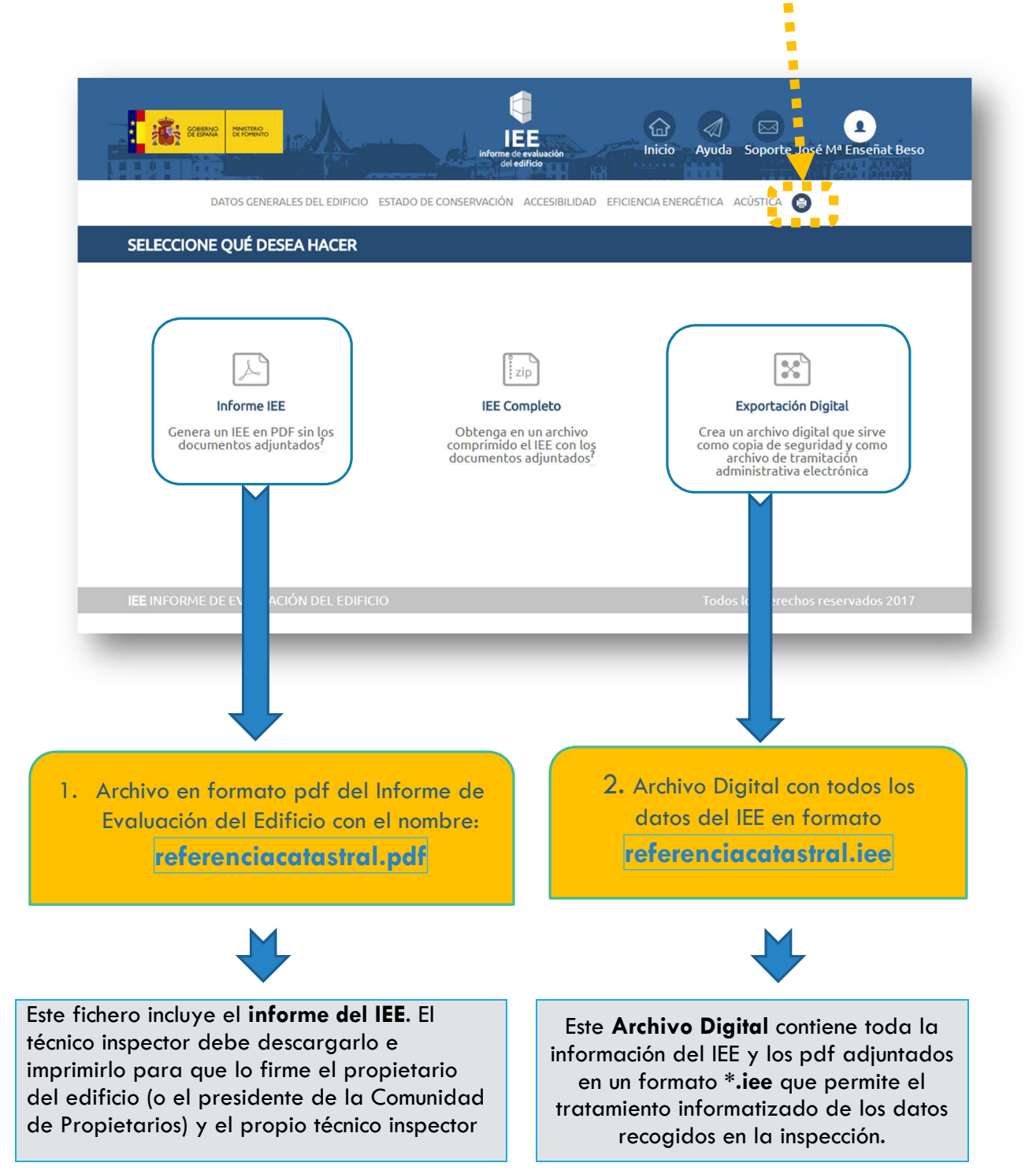

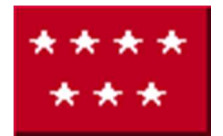

### **INDICACIONES A TENER EN CUENTA PARA PRESENTAR EL IEE EN LOS AYUNTAMIENTOS DE LA COMUNIDAD DE MADRID**

#### FIRMA DEL DOCUMENTO:

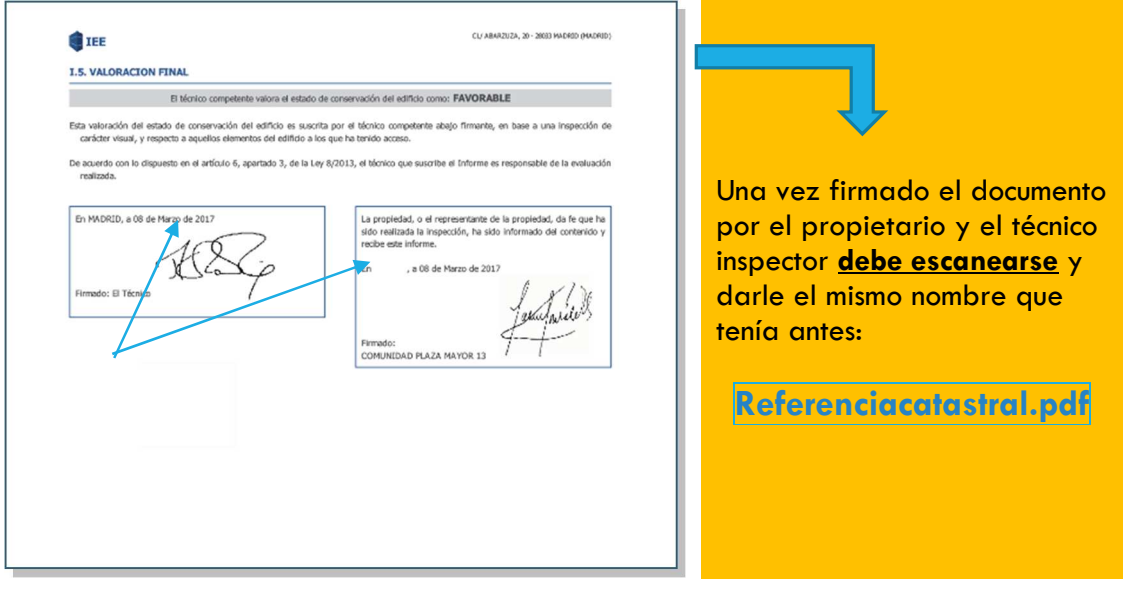

2. **LA DECLARACIÓN RESPONSABLE**: Deberá cumplimentar el Anejo del Decreto 103/2016 de 24 de octubre, por el que se regula el informe de evaluación de

los edificios en la Comunidad de Madrid con su contenido e imprimirlo y firmarlo para escanearlo y darle el nombre:

**ReferenciacatastralDR.pdf** 

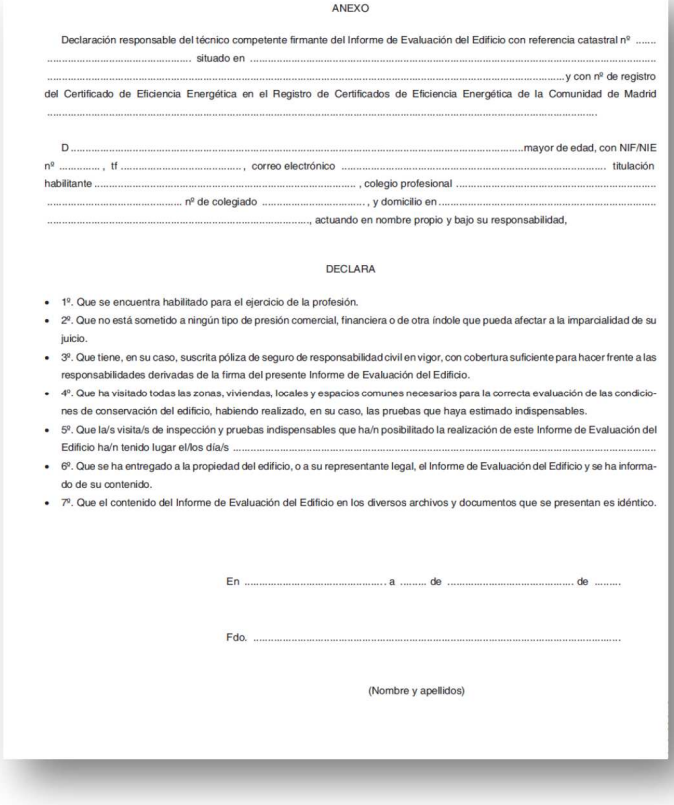

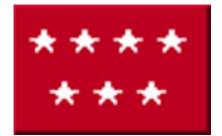

j

#### **PRESENTACIÓN DEL IEE AL AYUNTAMIENTO**

Para presentar el IEE al Ayuntamiento deberá generar un archivo comprimido \*.zip o \*.rar que contenga los tres archivos indicados:

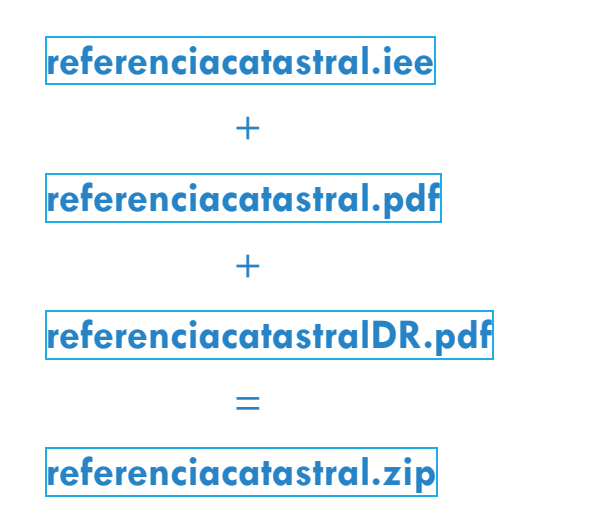

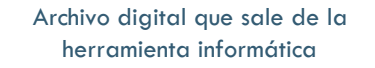

Informe IEE en pdf con las firmas de propietario y técnico

Declaración Responsable con la firma del técnico inspector

**Para presentar el IEE se deberá entregar el archivo** referenciacatastral.zip **en el Registro del Ayuntamiento por los cauces allí establecidos.** 

₪